جامعة تكريت ـــ كلية التربية للبنات ـــ قسم اللغة العربية المرحلة الثانية المادة: حاسبات اسم الثدريسية : م. خلود جمال مولود الايميل الجامعي : kjamal@tu.edu.iq عنوان المحاضرة: برئامج وورد \_ تخطيط الصفحة

المحاضرة الحادية عشر

**تكملة التبويب تخطيط الصفحة:**

المجموعة **خلفية الصفحة** : تحتوي هذه المجموعة على ثلاث اوامر هي علامة مائية , لون الصفحة, حدود الصفحة.

- ً علامة مائية: يشير هذا الامر الى اهمية المستند وضرورة معاملته بصورة خاصة كأن يكون سري او هام. العلامة المائية هي نص مظلل يظهر خلف محتوى الصفحة يدل على عائدية المستند

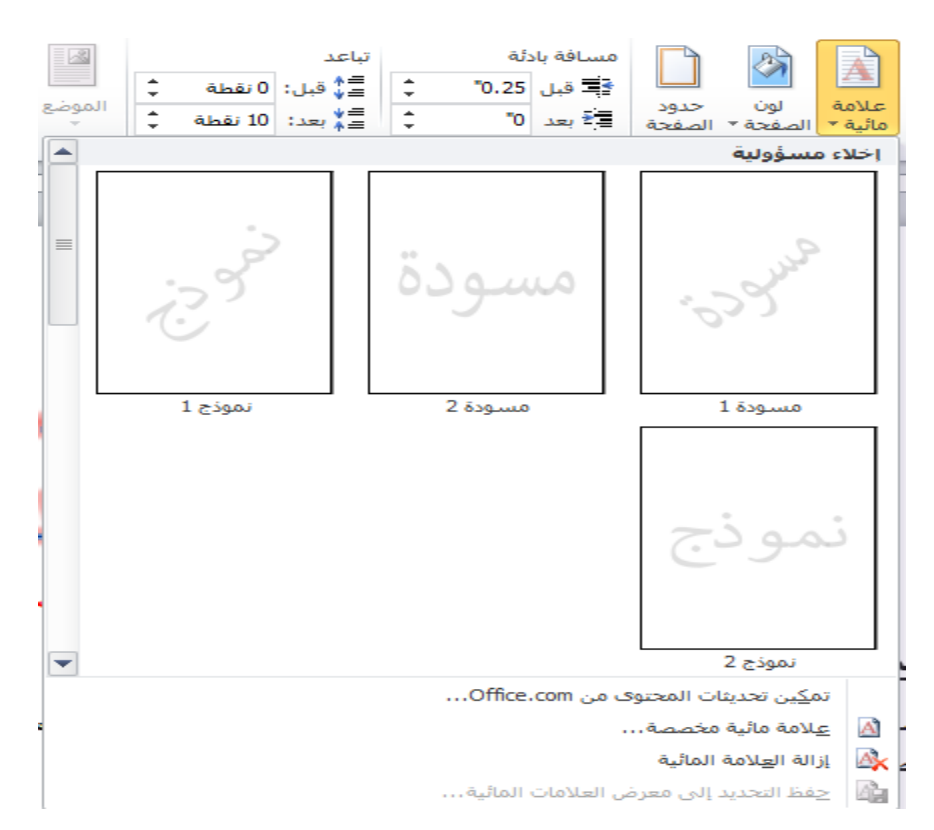

نلاحظ في الشكل اعلاه نماذج من العلامة المائية كذلك يمكن تخصيص علامة مائية بالنقر على الامر **علامة مائية مخصصة** فيمكن جعلها نص او صورة كما موضح في الشكل ادناه: اوال: كصورة

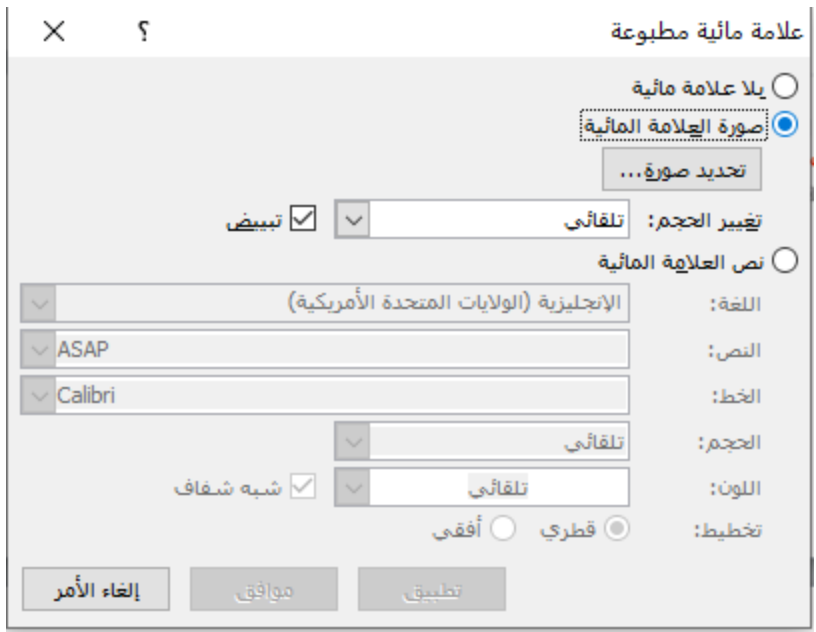

حيث يتم تحديد الصورة من زر تح**ديد الصورة** ثم النقر على موافق

ثانيا : كنص حيث يتم تحديد العبارة ونوع الخط ولونه والموقع ثم النقر على موافق

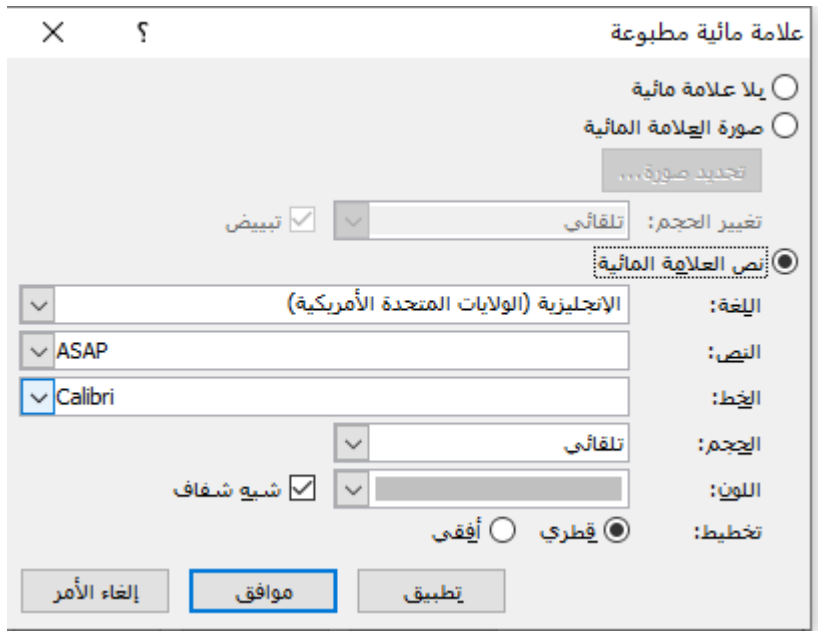

يتم النقر على الامر ا**زالة العلامة المائية** في حال الرغبة في اخفائها من المستند

**- االمر لون الصفحة :** ٌستخدم هذا االمر لتغٌٌر لون خلفٌة الصفحة

**- االمر حدود الصفحة:** اضافة حد حول الصفحة او تغٌٌره حٌث ٌحدد نوع االحاطة ونوع الخط ولونه ونمطه كما في الشكل التالي

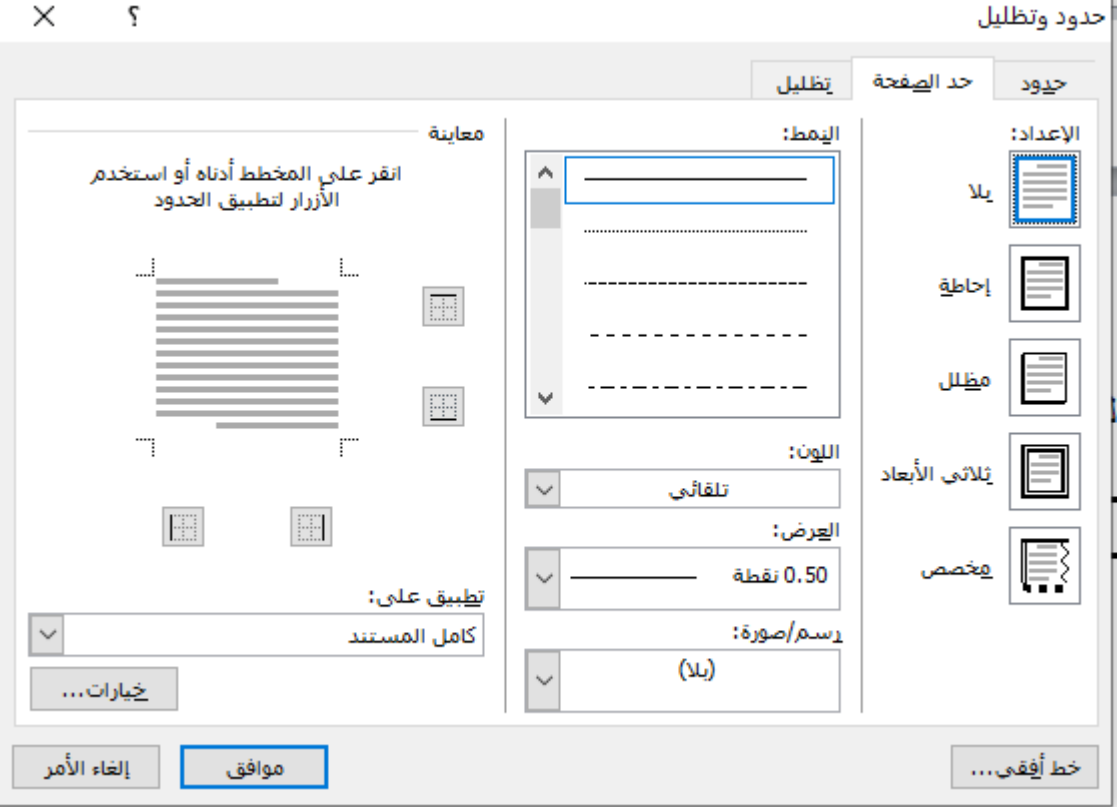

**-** المجموعة **فقرة:** تحتوي هذه المجموعة على )المسافة البادئة والتباعد بٌن الفقرات( حيث يتم تحديد المسافة البادئة قبل الفقرة (اليمين) وبعد الفقرة (اليسار) وتحديد التباعد بين الفقرات قبل الفقرة (الاعلى) وبعد الفقرة (من الاسفل)

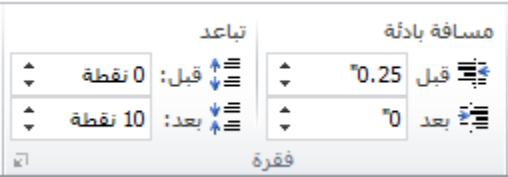